## (注意) Rakuten Hand:端末初期設定時のソフトウェア更新について

が行われる場合が有ります。インストール完了後は端末が自動で再起動し、再び端末初期設定画面に戻ります。

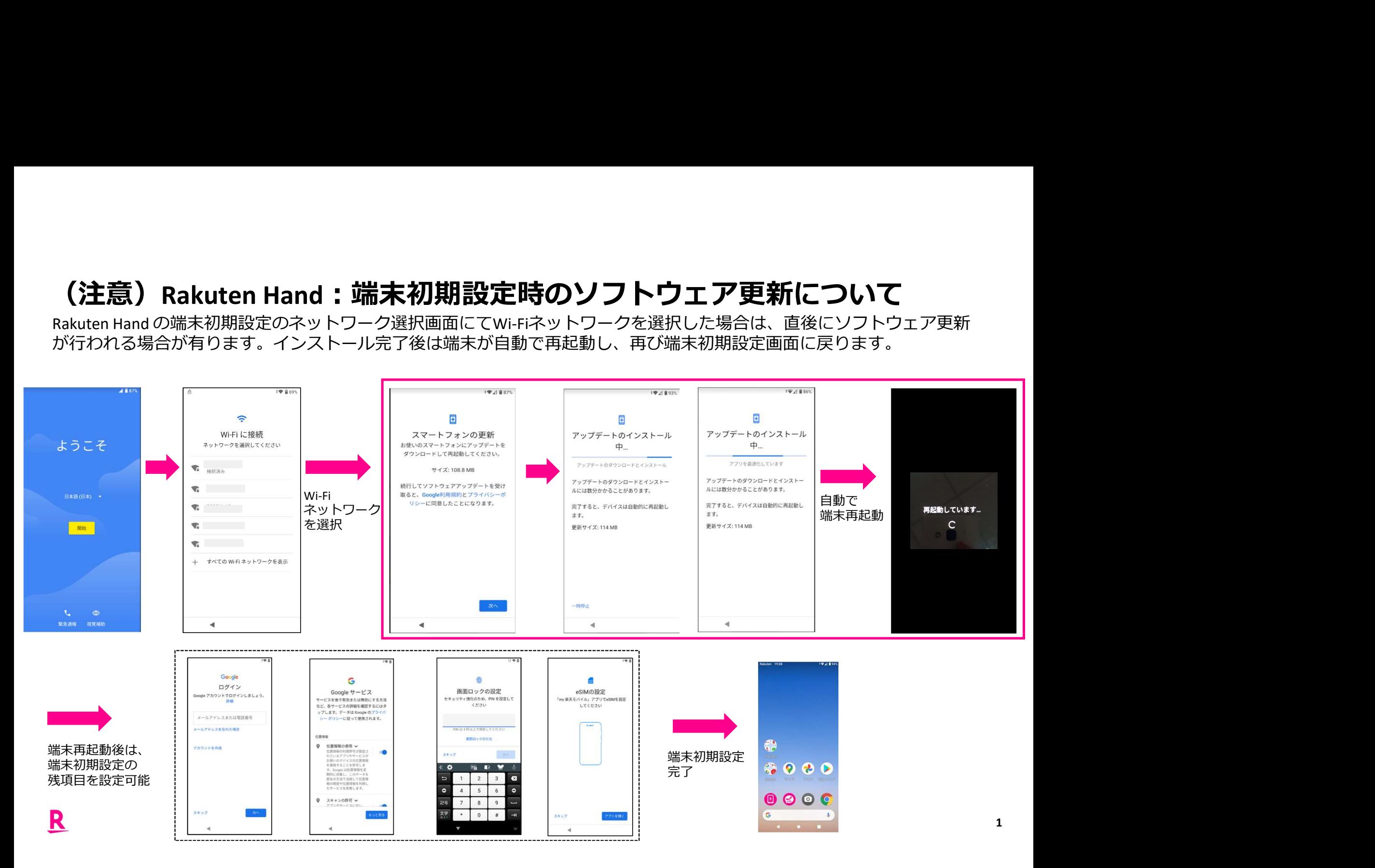